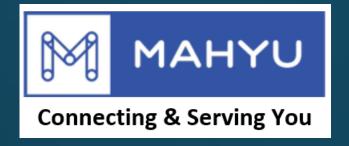

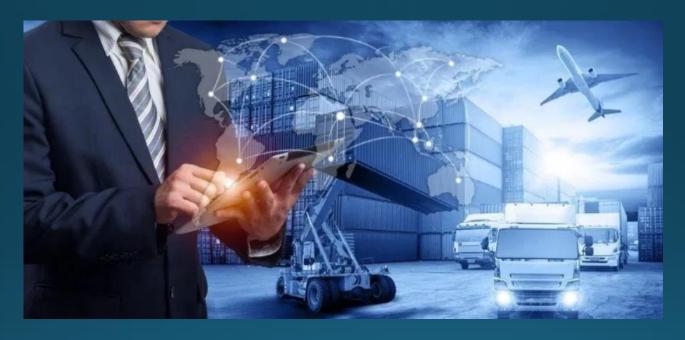

# Transporter Clearance Charges at Destination

### (Transporter) Main menu

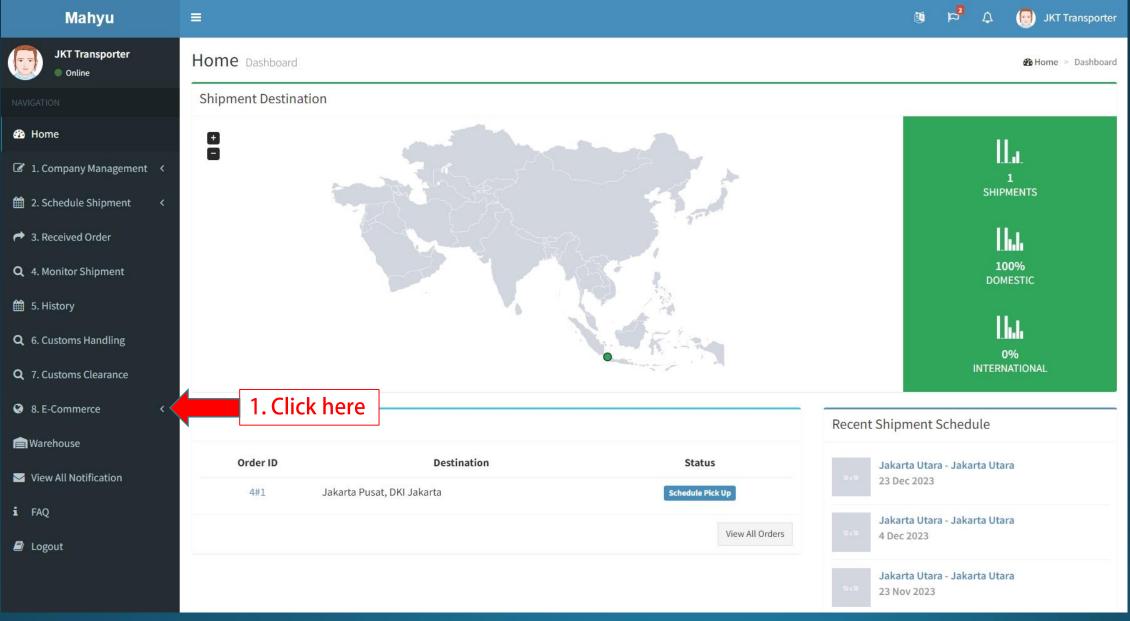

#### (Transporter) Main menu

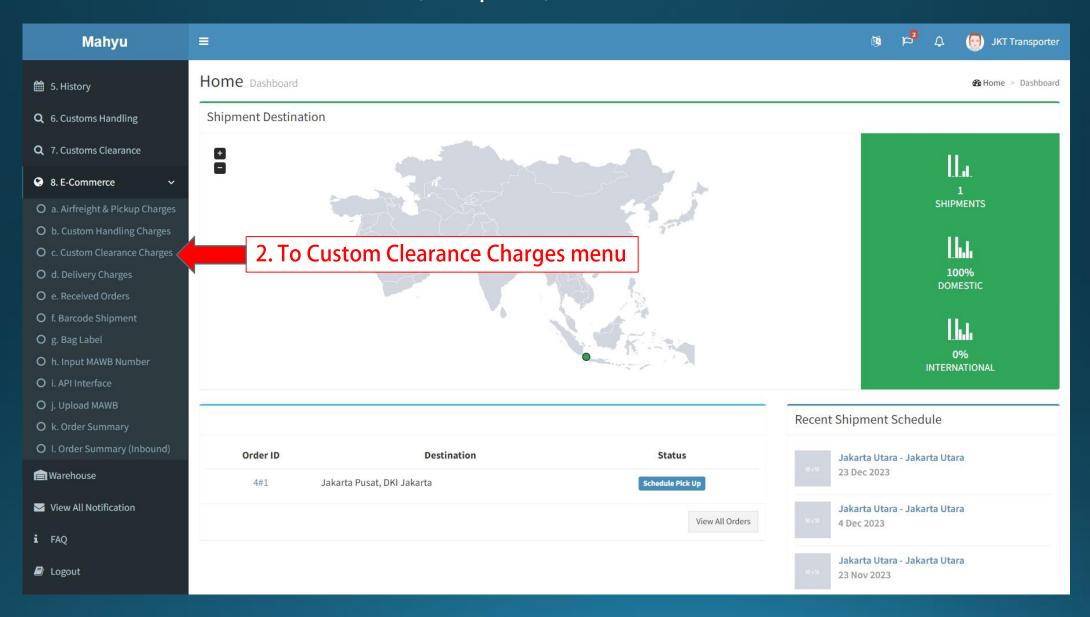

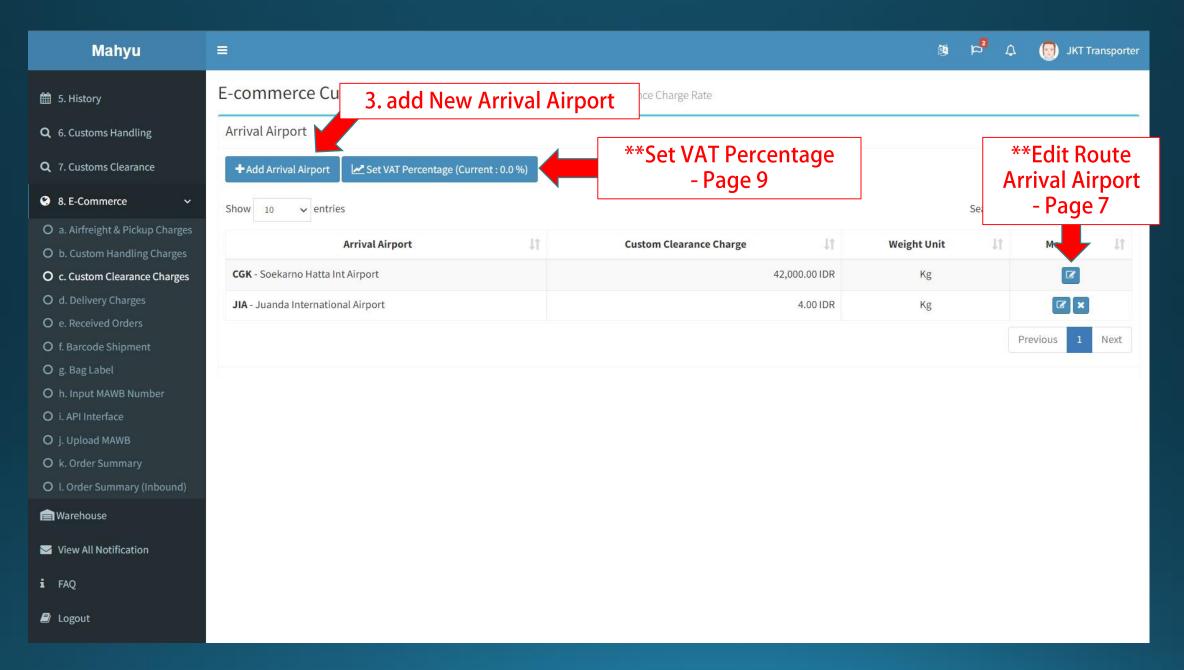

### Add Arrival Airport

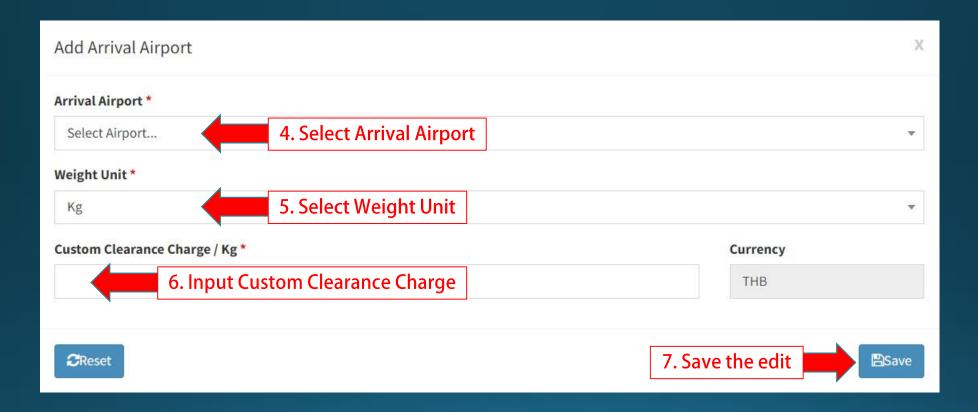

# **Edit Arrival Airport**

### **Edit Arrival Airport**

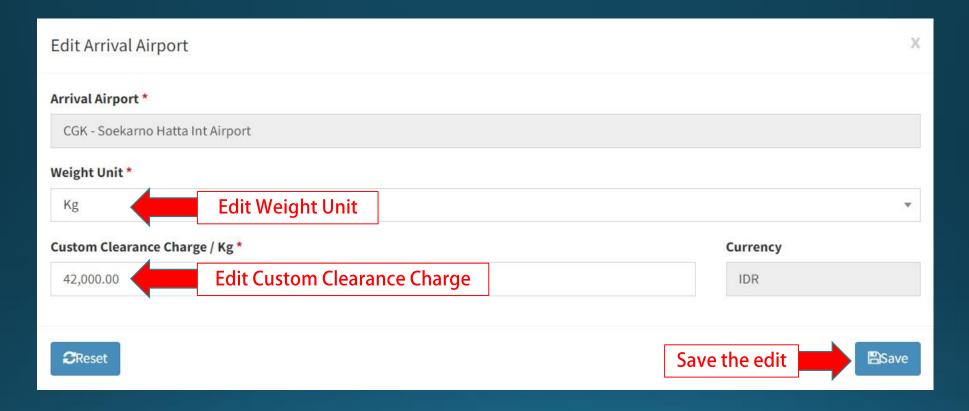

## Set VAT Percentage

#### **VAT Percentage**

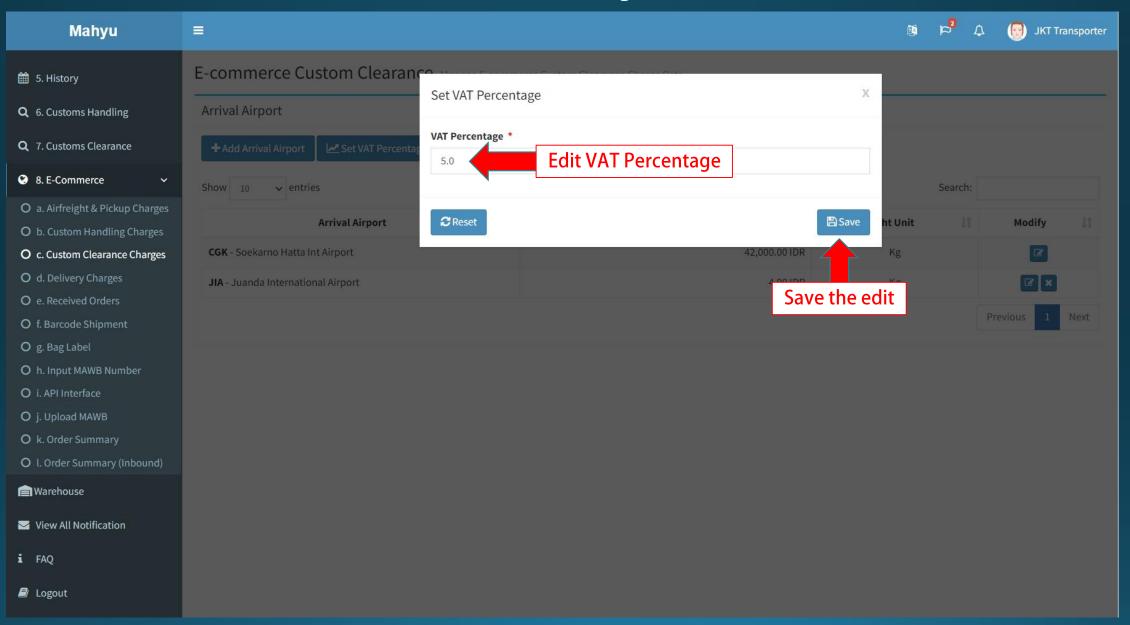